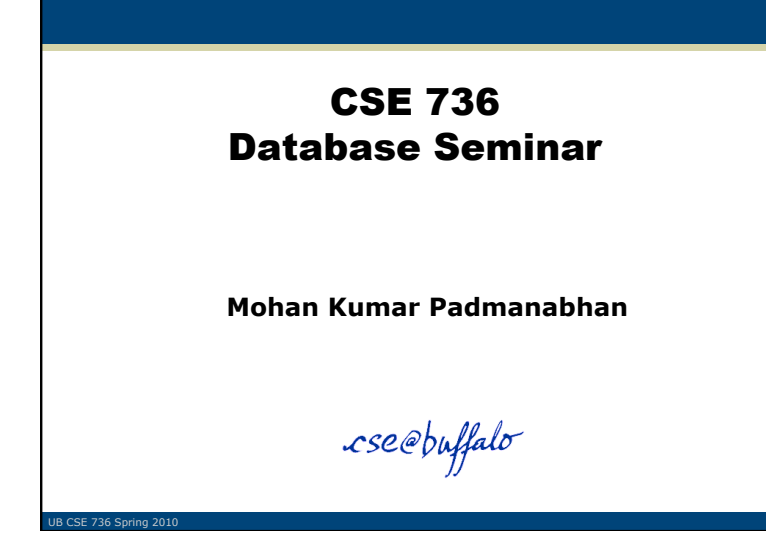

### Papers Considered

### **Combining Keyword Search and Forms for Ad Hoc Querying of Databases**

- Eric Chu, Akanksha Baid, Xiaoyong Chai, AnHai Doan, Jeffrey Naughton
- Computer Sciences Department
- University of Wisconsin-Madison
- $\checkmark$  Keyword Searching and Browsing in Databases using BANKS
	- Gaurav Bhalotia, Arvind Hulgeri, Charuta Nakhe, Soumen Chakrabarti, S. Sudarshan
	- Computer Science and Engineering Dept.
	- $\triangleright$  I.I.T. Bombay

**JB CSE 736 Spring 2010** 

### Motivation

**B CSE 736 Spring 20** 

- General public is successful at using keyword search to discovering documents of interest in Internet search engines
- It is much more difficult to pose structured queries to satisfy information requests over structured databases
- Goal here is to explore techniques that assist users in posing ad hoc structured queries over relational databases

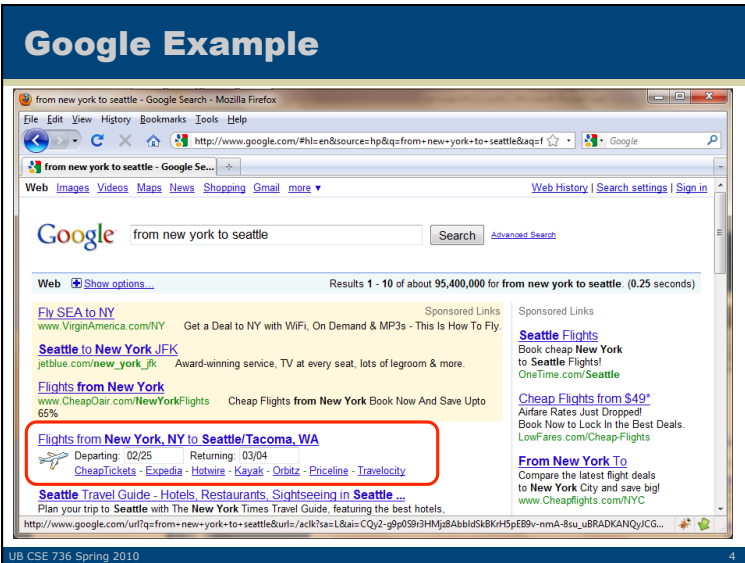

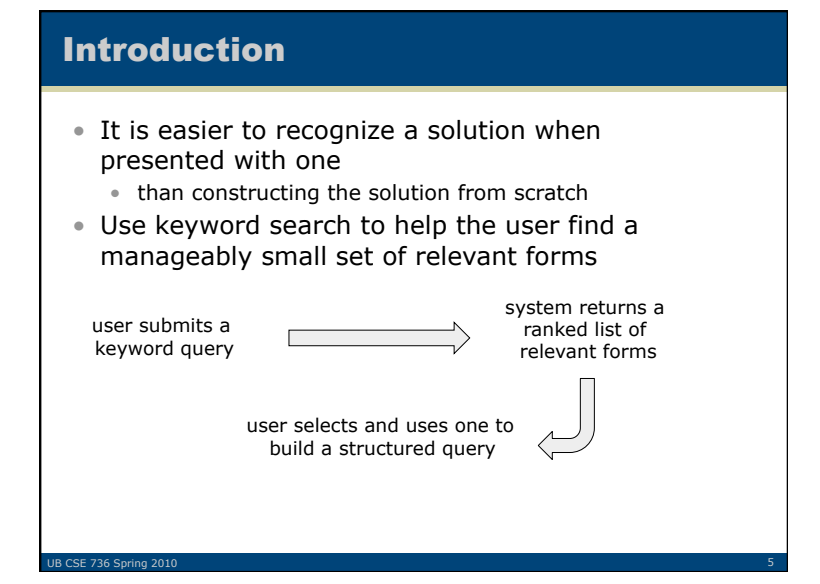

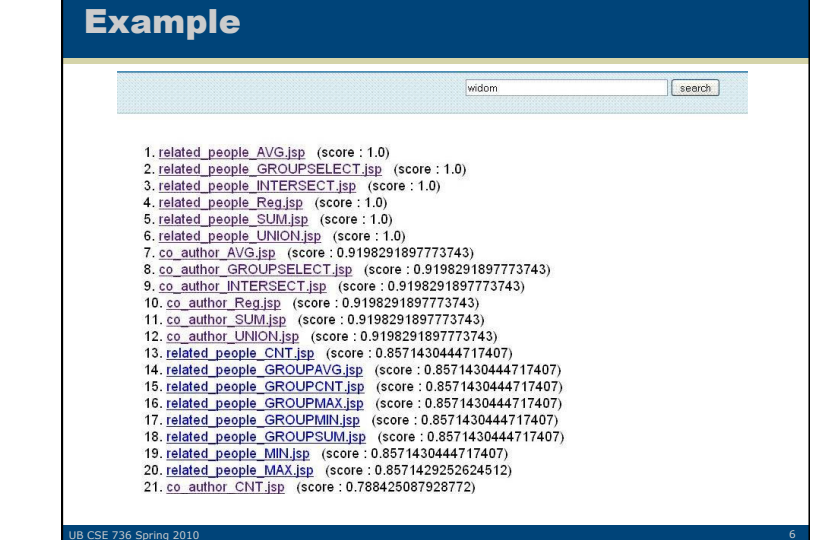

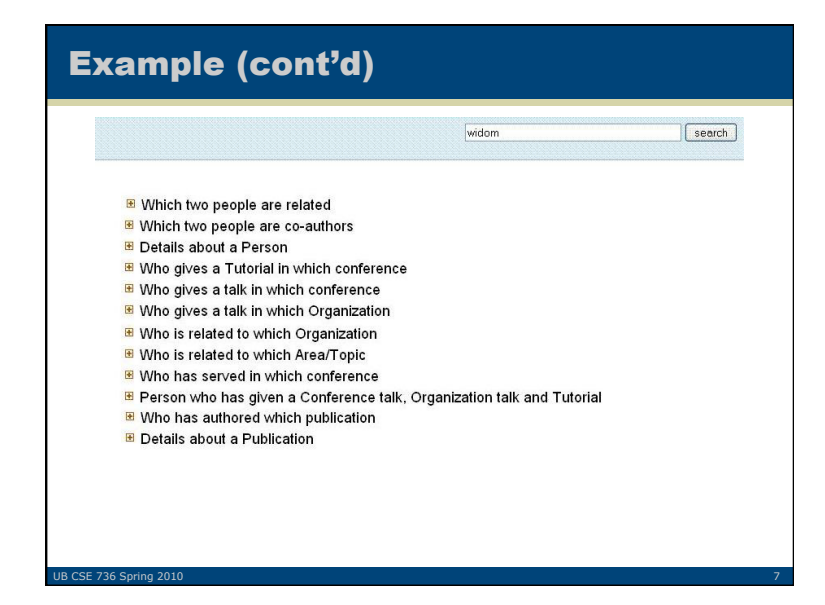

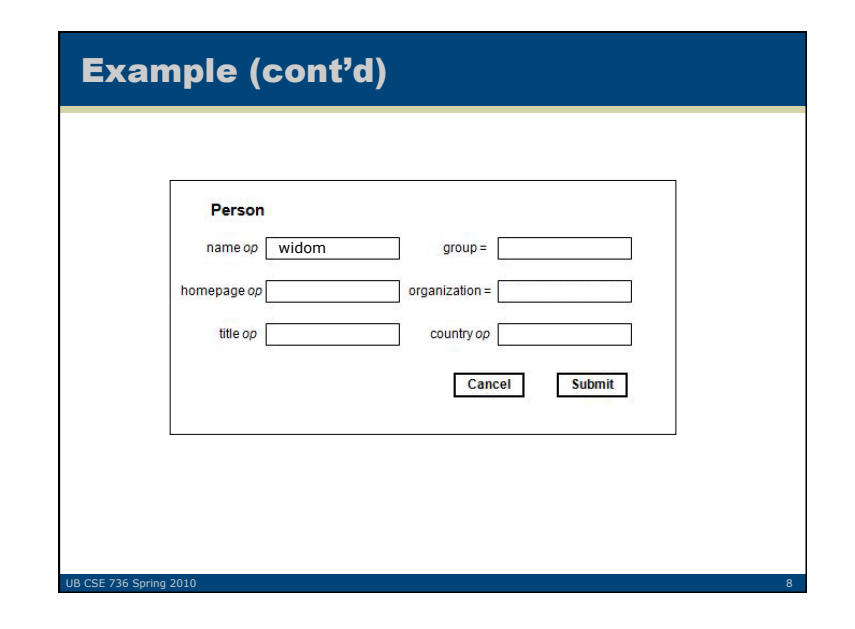

### Options and Challenges

- How can one automatically generate a set of forms to support a wide range of queries?
- How specific or general should these forms be?
- How effective is keyword search in exploring this set of forms?
- What challenges arise in ranking the results of these keyword searches?
- Can users really use the result of a keyword search to identify forms useful in satisfying their information requests?

### Dataset Considered

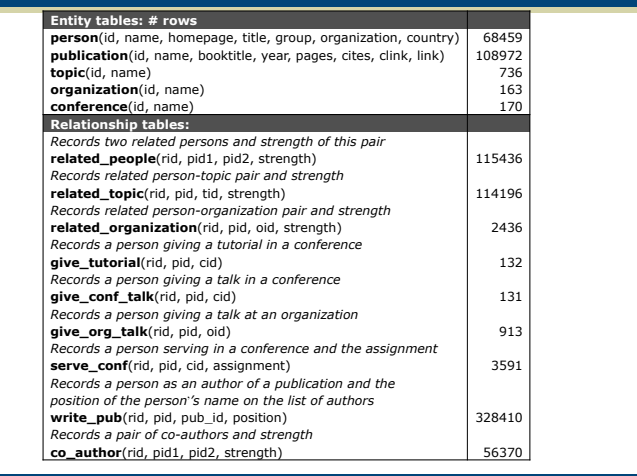

UB CSE 736 Spring 2010 10

### Approach

UB CSE 736 Spring 2010

- Form generation
- Map keyword queries to forms
- Eliminate forms that do not produce answers with respect to a given keyword query

- Ranking and grouping forms
- Experiments and user study

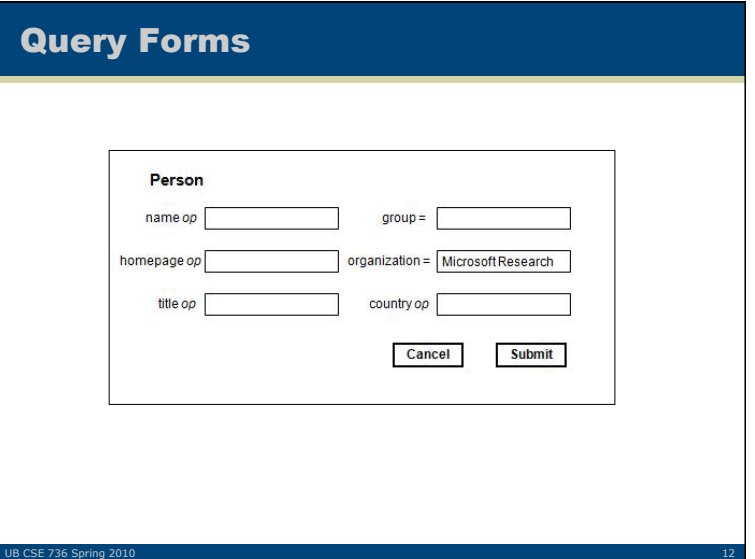

### Query Forms

• When the form is empty, it maps to the template

### SELECT \*

FROM person WHERE name *op value AND homepage op value*  AND title *op value AND group op value AND*  organization *op value AND country op value* 

• A template with user-specified parameters corresponds to a SQL query

SELECT \* FROM person WHERE organization = 'Microsoft Research'

### Form Generation

- Let D be a database instance and  $S_D$  be the schema of D
- Form generation:

UB CSE 736 Spring 2

- 1. Specify a subset of SQL as the target language to implement the queries supported by forms
- 2. Determine a set of "skeleton" templates specifying the main clauses and join conditions based on the chosen subset of SQL and  $S_D$
- 3. Finalize templates by modifying skeleton templates based on the desired form specificity
- 4. Map each template to a form

### SQL'

UB CSE 736 Spring 20

Let B = (SELECT **select-list**  FROM **from-list**  WHERE **qualification**  [GROUP BY **grouping-list** 

HAVING **group-qualification**])

where

- **select-list** comprises a list of column names, and, if applicable, a list of terms having the form *aggop(column-name)*, with *aggop* being one of {MIN, MAX, COUNT, SUM and AVG}
- **from-list** is a list of tables
- **qualification** is a conjunction of the conditions of the form *expression op expression*. An expression is a column name or a constant, and *op* is one of the comparison operators  $\{<, <, =, =, <>, >, >=, >, LIKE\}$ – Note: we do not allow nested queries in FROM and WHERE clauses
- **grouping-list** and **group-qualification** are as defined in SQL-92 (i.e., no *every* or *any* in *group-qualification*)

UB CSE 736 Spring 2010 15 No. 1 No. 1 No. 1 No. 1 No. 1 No. 1 No. 1 No. 1 No. 1 No. 1 No. 1 No. 1 No. 1 No. 1 N

• We consider queries of the form B [UNION|INTERSECT B]

# Skeleton Templates

• Ex<sub>basic</sub>: SELECT \* FROM *Ri*  WHERE *predicate-list*  •  $Ex_{FK}$ : SELECT \* FROM give\_tutorial t, person p, conference c WHERE t.pid =  $p.id$  AND t.cid =  $c.id$  AND  $p.name$ *op expr AND … AND c.name op expr* • Ex<sub>EQ</sub>: SELECT non-key attributes from p FROM give\_tutorial t, give\_conf\_talk c, give org talk o, person p WHERE t.pid = c.pid  $AND$  c.pid = o.oid  $AND$ o.pid= p.id AND p.name *op expr AND … AND*  p.country *op expr*

### Form Specificity

- Fewer, more general forms
	- *Pro* easier to find a form that supports the query a user has loosely in their mind
	- *Con*  the user may have difficulty in understanding and using this form, especially when he or she is not familiar with the data model and the query language
- Larger number of more specific forms
	- *Con* harder to find a form that matches the user's specific information need
	- *Pro*  when one is found, the necessary customization to express the query is minor

### Form Specificity

- Form specificity
	- *Form complexity*, which refers to the number of parameters on a form
	- *Data specificity*, which refers to the number of parameters with fixed values on a form

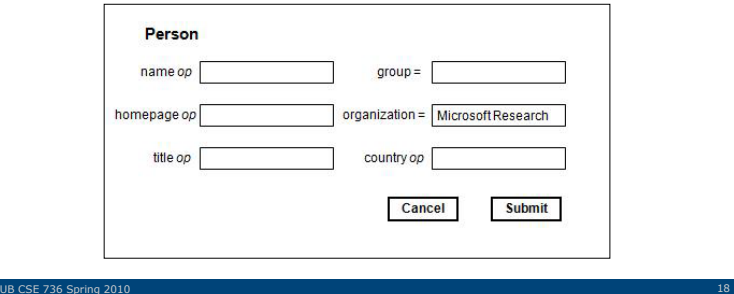

### Form Specificity

UB CSE 736 Spring 20

1 CSE 736 Spring 20

- Map each skeleton template, which has only a SELECT-FROM-WHERE construct, to one large template supporting aggregation, GROUP BY and HAVING, and UNION and INTERSECT
- Such a multi-purpose query template could be too complex
- We reduce form complexity by dividing SQL' into subsets: **1. SELECT:** the basic SELECT-FROM-WHERE construct
	- **2. AGGR:** SELECT with aggregation
	- **3. GROUP:** AGGR with GROUP BY and HAVING clauses
	- **4. UNION-INTERSECT:** a UNION or INTERSECT of two SELECT
- We do not consider data specific forms

### Mapping Query Templates to Forms

- To build a form for each query template, we use the following standard form components:
	- **Label:** for displaying text such as description for the form, the name of an attribute, a database constant, etc.
	- **Drop-down list:** for displaying a list of parameter values from which users can choose one. For example, we use a drop-down list to allow users to choose the target attribute for an aggregation.
	- **Input box:** for specifying a parameter value on the form
	- **Button:** for functions such as submit, cancel, and reset

### Automating Form Generation

- Template generator uses the aforementioned specification for SQL' and query classes
- Input: a data set and its schema
- A form designer can specify the desired form complexity and data specificity
- Output is a set of templates based on these configurations
- Scripts to transform these templates into forms and to add a form description to each form

### Keyword Search for Forms

- Basic idea here is to treat a set of forms as a set of documents, then let users use keyword search to find relevant forms
- Form contains parameters, which are undefined until users fill out the form at query time
- **Naïve-AND** user specifies a data value, we will get no answers
- **Naïve-OR** some forms would be returned if the user includes in the query at least one *schema term* 
	- > Data terms would be ignored

UB CSE 736 Spring 20

### Example

UB CSE 736 Spring 20

- Query: **Widom conference** 
	- We like to know for which conferences a researcher named **Widom** has served on the program committee
- Assume **Widom** is a data term and **conference** is a schema term
- Using Naïve-AND, we would get no forms, since **Widom** does not appear on any forms
- Using Naïve-OR, we would ignore **Widom** and get all forms that contain **conference**

UB CSE 736 Spring 2010 23 Page 2010 23 Page 2010 23 Page 2010 23 Page 2010 23 Page 2010 23 Page 2010 23 Page 2

### Keyword Search for Forms

- Data specific form many combinations and high storage and maintenance costs
- Transform a user's keyword query by checking to see whether the terms from the query appear in the database
	- user-provided keyword appears both as a schema term and as a data term
	- $\triangleright$  keyword appears in multiple attributes, possibly of different tables

UB CSE 736 Spring 2010 24

• Use **Double-Index OR (DI-OR)** and **Double-Index AND (DI-AND)** 

### Double-Index OR (DI-OR)

```
Input: A keyword query Q = \{q1 q2... qn\}Output: A set of form-ids F' 
Algorithm: 
  FormTerms = {}, F' = {}// Replace any data terms with table names
  for each q_i \in Qif DataIndex(qi
) returns <table, tuple-id> pairs 
              Add each table to FormTerms 
       Add qi
 to FormTerms // qi
                                    \mathcal{U}q<sub>i</sub> could be a form term
  // Get form-ids based on FormTerms 
  FormIndex(FormTerms) => F' // OR semantics 
  return F' // Ordered by ranking scores
```
### DI-OR Example

- Query: **Widom conference**
- Using DI-OR, we would find that **Widom** appears in the **person** table
- The resulting rewritten keyword query would be **Widom person conference**, evaluated with OR semantics

UB CSE 736 Spring 2010 26

### DI-OR Summary

UB CSE 736 Spring 20

- Approach satisfies the new semantics
- Results are often too inclusive
- Approach similar to DI-OR but with AND semantics required
- Wrong to simply do one AND-query with all the terms in *FormTerms*
	- A data term may appear in multiple unrelated tables -> no form returned

UB CSE 736 Spring 2010 27

### Double-Index AND (DI-AND)

```
Input: A keyword query Q = [q1 q2... qn]Output: A set of form-ids F' 
Algorithm: 
  FormTerms = {}, F' = {}
   // Replace any data terms with table names
   for each q_i \in QSq<sub>i</sub> = {}
                                          \frac{1}{\sqrt{B}}// Bucket for q<sub>i</sub>
 if DataIndex(qi
) returns <table, tuple-id> pairs 
         for each table 
            if table ∈ FormTerms 
 Add table to Sqi
 and FormTerms 
      if qi ∈ FormTerms 
 Add qi
 to Sqi
 and FormTerms
```
UB CSE 736 Spring 2010 **28 Service 2010** 28 Service 2010 2010 2010 2020 2030 2040 205 206 207 208 208 208 208 20

### Double-Index AND (DI-AND) (cont'd)

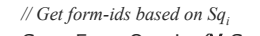

 *SQ' =* EnumQueries*(*∀ *Sqi ) // Enumerate all // unique queries, each having one // term from each Sqi* 

**for each**  $Q' \in S_{Q'}$ <br>**FormIndex**( $Q'$ ) =>  $F'$ 

 FormIndex(*Q') => F' // AND semantics on FormIndex*   **return** *F' // Ordered by ranking scores*

### DI-AND Example

UB CSE 736 Spring 20

- Query: **Widom conference**
- Using DI-AND, we would generate two queries: **1. person conference** and **2. Widom conference**
- Evaluate each with AND semantics, and return the union of the results
- In this case, **Widom conference** would lead to an empty result

### DI-AND Summary

UB CSE 736 Spring 20

1 CSE 736 Spring 20

- Large number of queries generated but most of them are duplicates
- Query mix of data terms
	- $\geq$  Add synonyms to a query based on a thesaurus during query evaluation
	- $\triangleright$  Add a set of synonyms to each form during form generation
- Selected and added a set of keywords to what we call a form profile for each form

### DI-AND Summary (cont'd)

- DI-AND can return forms that can never produce results with respect to the user query
	- When a search involves a table referenced by many other tables, DI-AND returns all the forms for all these tables, even though some may return no answer with respect to the user query
- We need to identify and filter these **dead forms**  from the results

UB CSE 736 Spring 2010 32 Service Communication of the Communication of the Communication of the Communication

### Dead Forms Example

• Query: **John Doe**

UB CSE 736 Spring 20

- Assume **John Doe** appears in the **person** table, but is not involved in any relationship
	- That is, the **John Doe** tuple in **person** is not referenced by any tuple in any relationship table
- In addition to returning forms for the **person**  table, DI-AND would return forms for all the relationship tables that reference **person**
- Since **John Doe** appears only in **person**, if the user enters **John Doe** in the **person.name** field on any of these join forms, they will return empty results

### Double-Index-Join

**Input:** A keyword query  $Q = \{q1 q2... qn\}$ **Output:** A set of *form-ids F'*  **Algorithm:**  *FormTerms* = {*}, F'* = {*}, X* = {*} // Replace any data terms with table names*  **for each**  $q_i \in Q$  $Sq_i = \{\}$ **if** DataIndex(*qi* ) returns <*table, tuple-id*> pairs  **for each** *table T* let *I* be the set of *tuple-ids* from T  **if** *T* ∈ *FormTerms Add T to Sqi and FormTerms // New "join" step* SchemaGraph(*T*) returns *refTables* 

### Double-Index AND (DI-AND) (cont'd)

 **for each** *refTable*  **if** DataIndex(*refTable:tid*) is NULL for every  $tid \in I$ FormIndex(*T AND refTable) => X* 

UB CSE 736 Spring 2010 35 Service Communication of the Communication of the Communication of the Communication

 **if**  $q_i \notin FormTerms$  *Add qi to Sqi and FormTerms // Get form-ids based on form terms*   $S_{Q'}$  = EnumQueries(**∀** *Sq<sub>i</sub>*)  **for each**  $Q' \in S_{\alpha'}$ 

 FormIndex(*Q') => F'*   **return** *F' – X // Filter "dead" forms*

# DISPLAYING RETURNED FORMS

UB CSE 736 Spring 2010 36 Set 2010 36 Set 2010 36 Set 2010 36 Set 2010 36 Set 2010 36 Set 2010 36 Set 2010 36

UB CSE 736 Spring 2010 34 Service Communication of the Communication of the Communication of the Communication

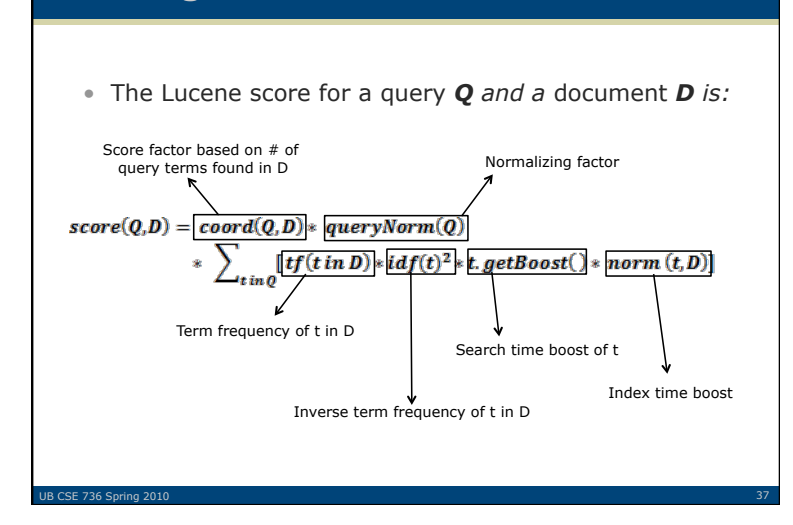

Ranking Forms

### Lucene Scoring Terms

- The factors involved in Lucene's scoring algorithm are as follows:
	- **1. tf** = term frequency in document = measure of how often a term appears in the document
	- **2. idf** = inverse document frequency = measure of how often the term appears across the index
	- **3. coord** = number of terms in the query that were found in the document
	- **4. lengthNorm** = measure of the importance of a term according to the total number of terms in the field
	- **5. queryNorm** = normalization factor so that queries can be compared
	- **6. boost(index)** = boost of the field at index-time
	- **7. boost(query)** = boost of the field at query-time

UB CSE 736 Spring 2010 38 Setting 2010 38 Setting 2010 38 Setting 2010 38 Setting 2010 38 Setting 2010 38 Setting 2010

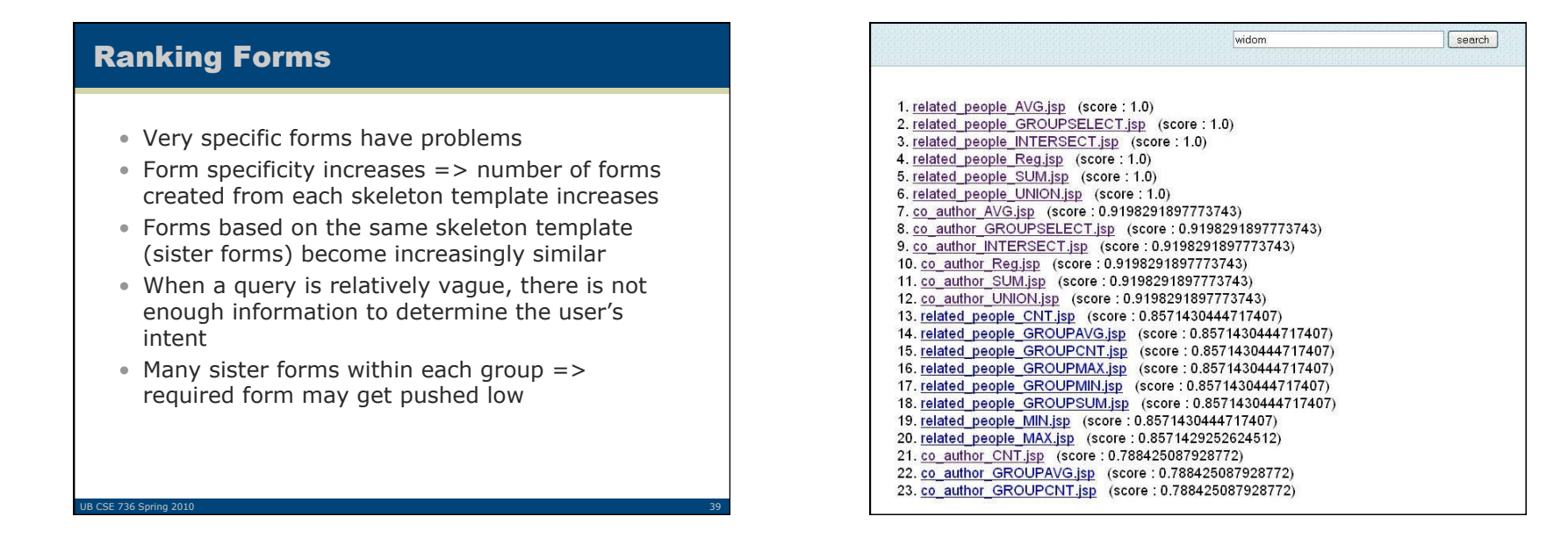

10

### Grouping Forms

- Given a list of forms ordered by each form's score, our first approach comprises two steps
	- 1. Form first-level groups by grouping consecutive sister forms with the same score.
	- 2. In each first-level group, group forms by the four query classes described in slide 15, and display the classes in the order of *SELECT, AGGR, GROUP, and UNION-INTERSECT.*

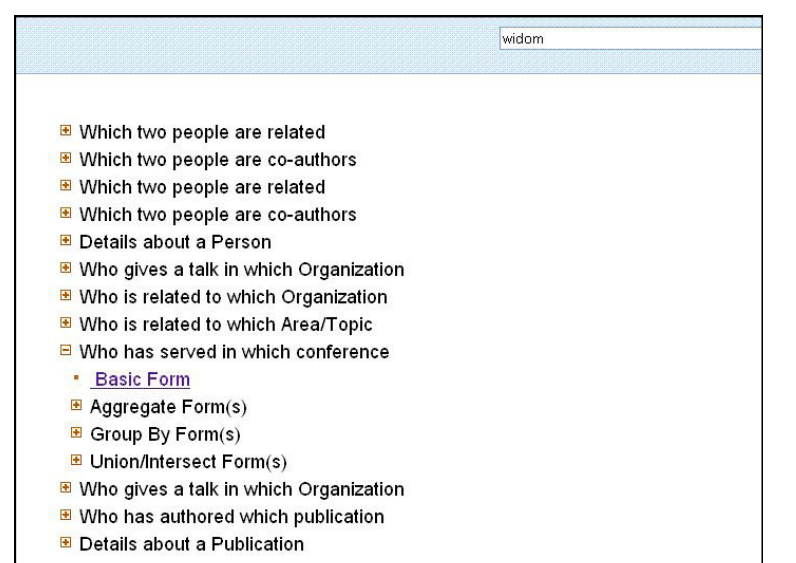

### Grouping Forms

UB CSE 736 Spring 20

- When two sister forms have different ranking scores such that they are not consecutive, they join different first-level groups
- These groups still have the same description and could confuse users
- Solution: first group the returned forms by their table, then order the groups by the sum of their scores

UB CSE 736 Spring 2010 43

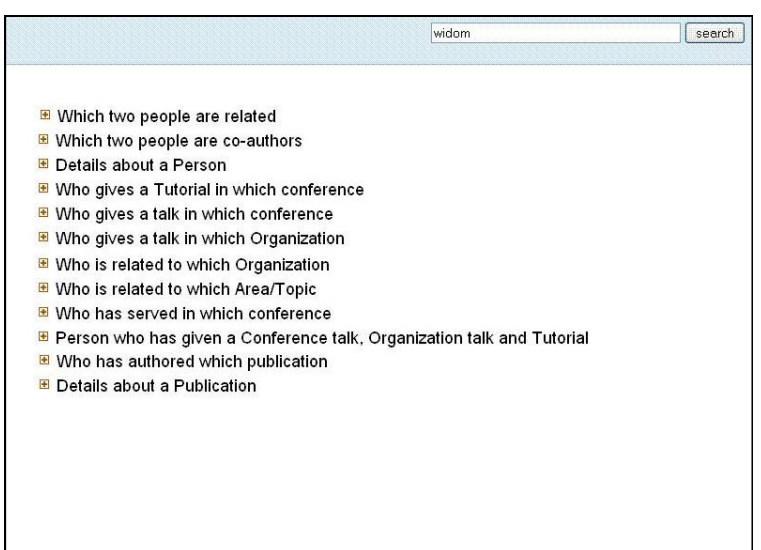

# EXPERIMENTS

### Experimental Setup

- Search interface implemented with Perl CGI scripts
- MySQL as the back-end database
- Apache Web Server to host the service
- Forms

UB CSE 736 Spring 2010

- $\geq$  14 Skeleton templates one for each of the table
- $\triangleright$  Based on query classes in slide 15, 1 SELECT template, 5 AGGR templates(one for each aggregate), 6 GROUP templates (one for each aggregate and one without aggregate) and 2 UNION-INTERSECT templates
- $\triangleright$  Totally 14  $*$  14 = 196 forms

### Queries Presented

UB CSE 736 Spring 20

- $\geq$  T1: Find all people who have given a tutorial at VLDB "tutorial vldb"
- $\triangleright$  T2: Find topics of areas related to Jeff Naughton.
	- > "jeff naughton research area"
- > T3: Find people who have served as the SIGMOD PC chair  $\triangleright$  "sigmod chair"
- $\geq$  T4: Find the first author of all papers cited more than 5 times. "paper citation"
- $>$  T5: Find the number of people who have co-authored a paper with David Dewitt.
	- > "david dewitt coauthor"
- $\geq$  T6: Find people who have published with David DeWitt or Jeff Naughton.
	- > "dewitt naughton"

**B CSE 736 Spring 20** 

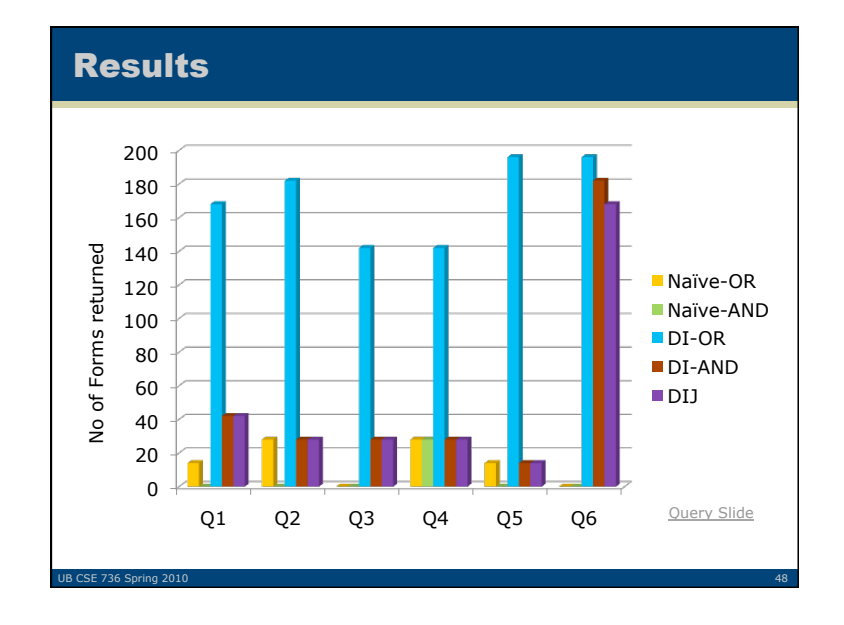

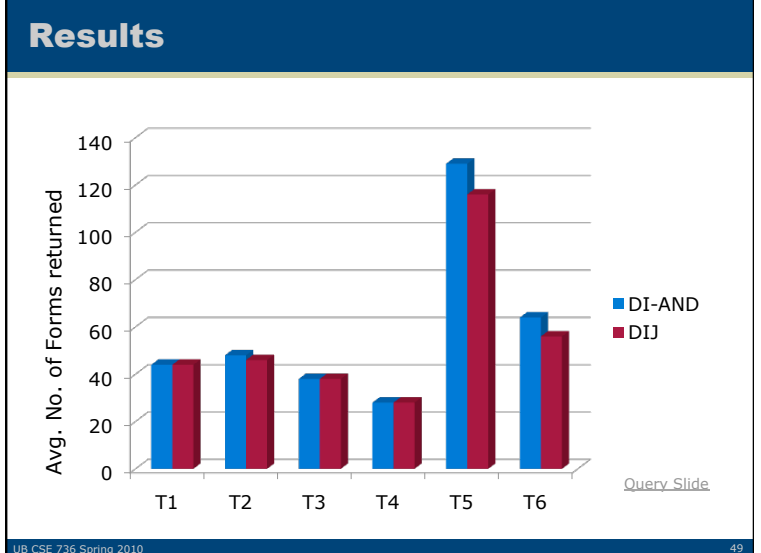

### Ranking and Displaying Forms

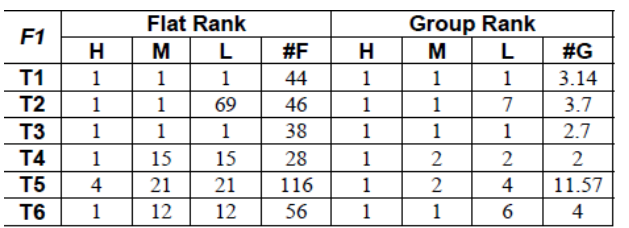

The highest (H), median (M), and the lowest (L) flat and group ranks for each queries, and the average number of forms (#F) and groups (#G) returned, based on the results of 7 users.

UB CSE 736 Spring 2010  $51$ 

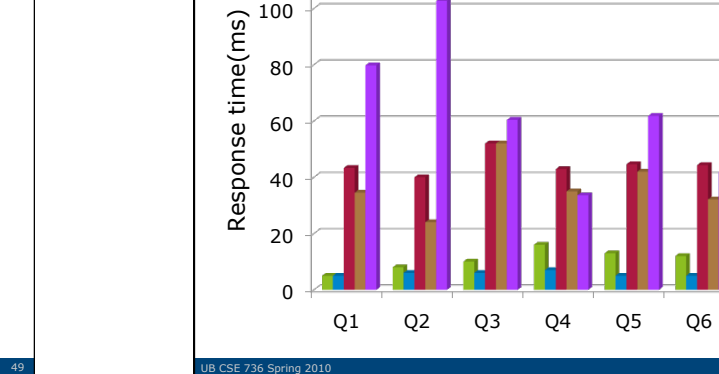

Results

100

120

### UB CSE 736 Spring 2010 52 Service Communication of the Communication of the Communication of the Communication and Forms The breakdown of the time of using DIJ by 7 users 0 20 40 60 80 100 120 140 Pose Query Find the right form Fill out the form Total average<br>time Standard deviation Median  $\blacksquare$ T1  $T2$  $\blacksquare$ T3  $\blacksquare$ T4  $\blacksquare$ T5  $T6$

# User Interaction with Keyword Search

Naïve-OR Naïve-AND DI-OR DI-AND DIJ

**Ouerv Slide** 

### Impact of Adding Forms

- Forms for all combinations of equijoins involving 2 relationship tables and person table
- > T7: Find people who have given a conference talk and given a tutorial.
	- "conference tutorial"

UB CSE 736 Spring 20

### Impact of Adding Forms - Results

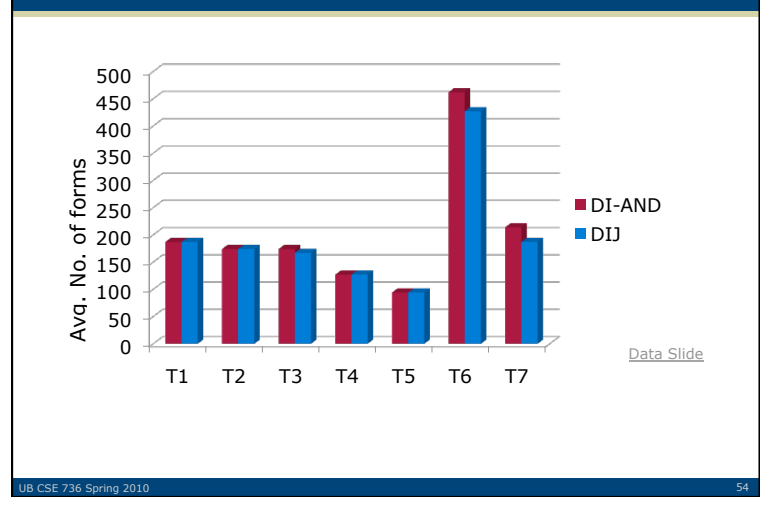

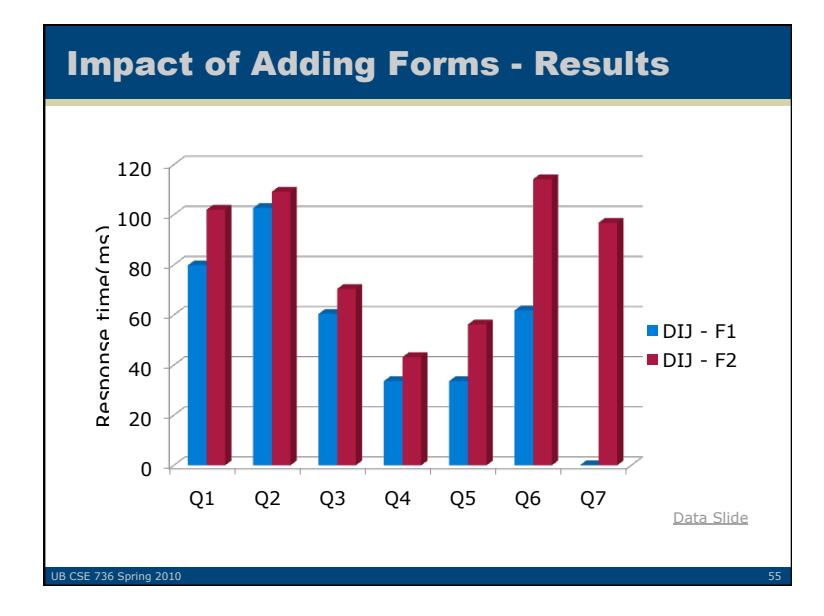

### Related Work

### • Query By Example

- > Skeleton tables presented to users
- Users fill blanks in tables to specify constraints
- $\triangleright$  Still require an understanding of relational model
- Basic keyword search over databases  $\triangleright$  Basic query specifications cannot be done
- Auto distinguish between schema and data terms

UB CSE 736 Spring 2010 **56 Second Control Control** Control Control Control Control Control Control Control Control Control Control Control Control Control Control Control Control Control Control Control Control Control Con

Little support for structured queries

### Issues Addressed

UB CSE 736 Spring 20

- Designing and generating forms in a systematic fashion
- Handling keyword queries that are a mix of data terms and schema terms
- Filtering out forms that would produce no results with respect to a user's query
- Ranking and displaying forms in a way that help users find useful forms more quickly

### Scope of Future Work

- Developing automated techniques for generating better form descriptions
- Exploring the tradeoffs between keyword search directly over the relational database and the above explained approach

### What is BANKS

IB CSE 736 Spring 2

- Browsing ANd Keyword Searching
- Framework for keyword querying of relational databases.
- It makes joins implicit and transparent, and incorporates notions of proximity and prestige when ranking answers
- Novel, efficient heuristic algorithms for executing keyword queries

UB CSE 736 Spring 2010 **600 CSE 736 Spring 2010** 600 CSE 736 Spring 2010 600 CSE 736 Spring 2010 600 CSE 736 Spring 2010

Keyword Searching and Browsing in Databases using BANKS

UB CSE 736 Spring 2010 Services of the Contract of Contract of Contract of Contract of Contract of Contract of

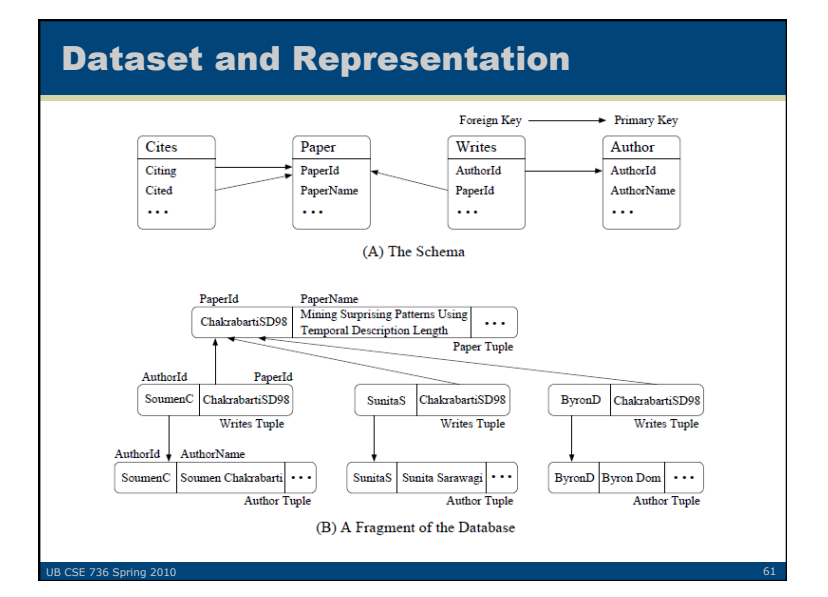

### Backward Expanding Search Algorithm

- For each keyword, set of nodes are identified which are relevant to the keyword
- For each node, a copy of Dijkstra's single source shortest path algorithm is executed
- Each copy runs backward to run a common vertex from which a forward path exists to at least one node in each set
- Such paths define a rooted directed tree with the common vertex as the root and the corresponding keyword nodes as the leaves
- The connection trees generated by the algorithm are only approximately sorted in the increasing order of their weights.

UB CSE 736 Spring 2010 **63** Section 10 Auto 2010 12:00:00 12:00:00 13:00:00 13:00:00 13:00:00 13:00:00 13:00:00 1

### BANKS Model

- Database modeled as directed graphs
	- $\triangleright$  Tuple being a node in the graph
	- Foreign-key-primary-key acting as directed edge
- Weights are assigned to the nodes and edges
- Nodes are identified corresponding to the search terms
- Answer to a query is a rooted directed tree
- Nodes fetched and ordered by a particular relevance score
- A heuristic backward expanding search algorithm used for computing query results

UB CSE 736 Spring 2010 **62** Second Control of the Control of the Control of the Control of the Control of the Co

### Browsing BANKS

- Every displayed foreign key attribute value becomes a hyperlink to the referenced tuple
- Since the entire database is like a complex graph, various functionalities are provided

UB CSE 736 Spring 2010 **64** Control of the Control of the Control of the Control of the Control of the Control of the Control of the Control of the Control of the Control of the Control of the Control of the Control of the

- $\triangleright$  Projecting away columns
- $\geq$  Selection on a column
- $\triangleright$  Joining with foreign keys
- $\triangleright$  Grouping by column
- $\triangleright$  Sorting by a column

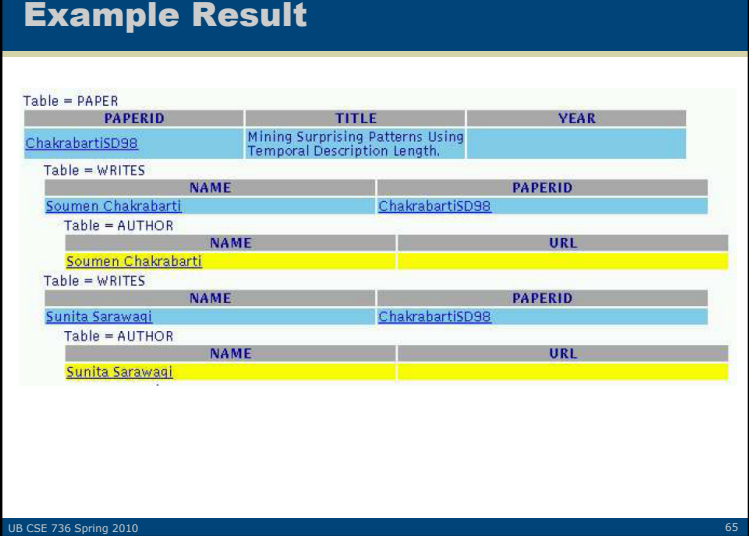

### Browsing BANKS - Example [STUDENTS, THESIS] **SNAME FEMAIL TITLE** Cet column info<br>Drop column<br>Nand Kumar Singh sudhakar@aero.ili Sort in Ascending order: of<br>Nand Kumar Singh sudhakar@aero.ili Sort in Descending  $and$ order Group by  $:$  is **Group by prefix** Join (FACULTY) ıL. Select ON OF **THROUGH** THICKNESS ELASTIC N. Shama Rao mujumdar@aero.iitb.ernet.in CONSTANTS AND **STRENGTHS OF** ADVANCED FIBRE **COMPOSITES** Some Preservation Results in Mini N Balu sys@math.iitb.ernet.in Mathematical Theory of Reliability

### Comparison: BANKS vs. Keyword-Forms

- In BANKS, the schema of tables are provided as hyperlinks. Browsing data is enabled by clicking these hyperlinks
- In Keyword-forms, schema is represented as forms and required data is entered in forms

UB CSE 736 Spring 2010 **67 September 2010 67 September 2010** 67 September 2010 67 September 2010 67 September 20

### Comparison: BANKS vs. Keyword-Forms

**UB CSE 736 Spring 20** 

- In BANKS, grouping of data done as part of the schema hyperlink while browsing the data
- In Keyword-forms, aggregate operations are done through forms. Appropriate forms need to be selected to get aggregated results

UB CSE 736 Spring 2010 **68 Set 2010** 68 Set 2010 12:00 12:00 12:00 12:00 12:00 12:00 12:00 12:00 12:00 12:00 12:00 12:00 12:00 12:00 12:00 12:00 12:00 12:00 12:00 12:00 12:00 12:00 12:00 12:00 12:00 12:00 12:00 12:00 12:00

## Comparison: BANKS vs. Keyword-Forms

- Users need to know the schema in BANKS or the system needs to be able to map user-specified attributes to system attributes.
- In Keyword-Forms, schema elements are present in forms and no operators required in keyword search.

UB CSE 736 Spring 2010

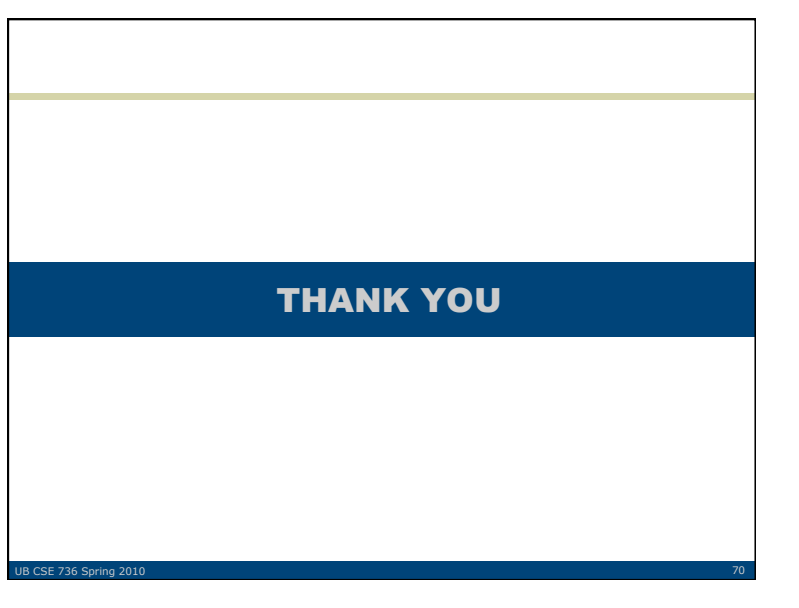